# CS107/AC207

### SYSTEMS DEVELOPMENT FOR COMPUTATIONAL SCIENCE LECTURE 16

Thursday, October 28th 2021

*Fabian Wermelinger* Harvard University

### RECAP OF LAST TIME

- docker containers and containerization
- Building docker containers

### **OUTLINE**

- Introduction to data structures
- Linked lists
- Iterators
- **Binary trees**

Lecture 6:

*Programs = Algorithms + Data Structures*

*[Niklaus](https://en.wikipedia.org/wiki/Niklaus_Wirth) Wirth*

### *Examples:*

- Algorithms: Newton's method, least squares regression, AD
- Data structures:
	- python built-in: list, tuple, dict
	- **Singly or doubly linked lists**
	- **Stacks or queues**
	- $$
	- **Heaps (priority queues)**

#### *: [Abstract](https://en.wikipedia.org/wiki/Abstract_data_type) Data Type*

- Defines *behavior* from the point of view of a user. A class in python implements an abstract data type.
- The *implementation* is hidden from the user and utilizes *data structures*to realize the expected user behavior.
- These data structures can be as simple as a built-in integer or float or more complex data structures like lists, dictionaries or trees.

#### *Examples:*

- A graph is an abstract data type.
- A dual number is also an abstract data type. It has two float data structures, a real part and a dual part.

*Data structures have different memory layouts:*

- Performance critical applications should have the data close by in memory (coalesced memory layout). An array is an example of a coalesced data structure. All elements are next to each other and we can access individual elements in  $\mathcal{O}(1)$  complexity.
- Other data structures, like a linked list for example, allocate memory for new elements dynamically and are chained together using pointers. Individual elements may not be close by in memory, which usually means the complexity of element access is higher but insertion or deletion of elements may be cheaper.

#### *References:*

- M. Wirth, "[Algorithms](https://en.wikipedia.org/wiki/Algorithms_%2B_Data_Structures_%3D_Programs) + Data Structures = Programs", Prentice-Hall, 1976.
- D. Knuth, "The Art of Computer [Programming](https://en.wikipedia.org/wiki/The_Art_of_Computer_Programming)", Volume 1, 3rd Edition, Addison-Wesley Professional, 1997.

# LINKEDLIST

- Linked lists (or linear lists) are one of the simplest data structures.
- They consist of *nodes* which have a reference to the next node in the sequence.
- A node is identified by a key or ID and may additionally be associated with data.
- List traversal is simply achieved by following the references to the next node, given that we have a reference to the *root* node (the first node in the list).

### LINKED LIST: NODE

A node in a linked list is the foundation of the structure. A simple layout of a node may look like this:

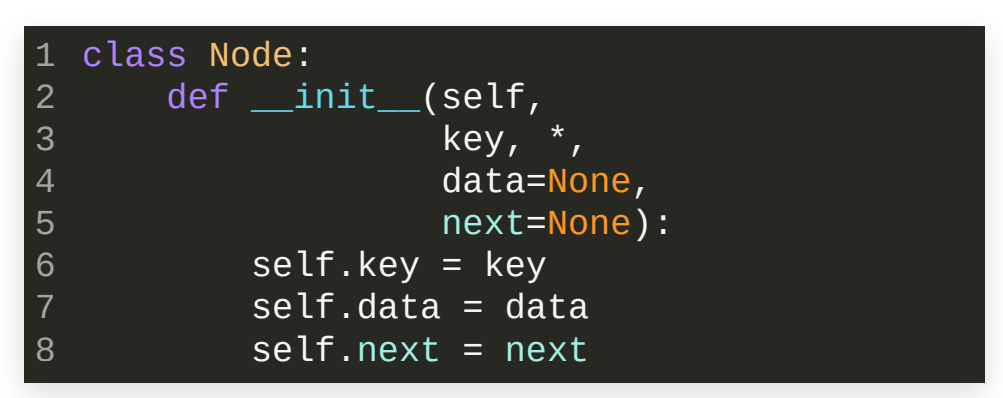

python class to model a node in a singly linked list.

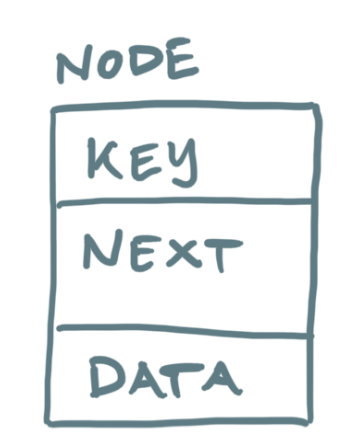

- A node is identified by a key. This can be an integer or string for example. It must uniquely identify the node.
- The next attribute points to the next node in the sequence.
- The data attribute is optional and can be used for attaching data to the node.

### LINKEDLIST

### *Simple example of a linked list:*

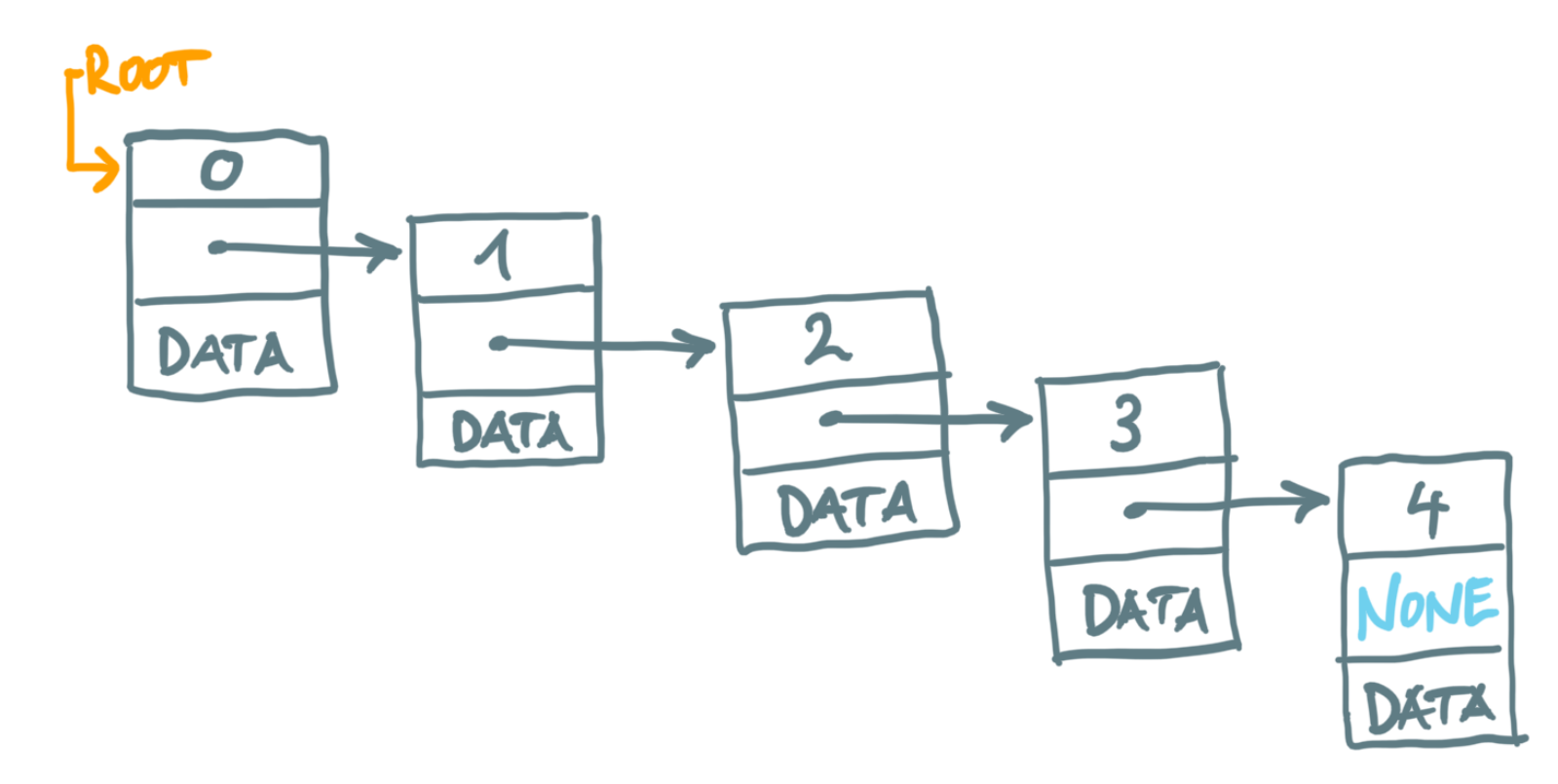

- $\bullet$  The first node, here with key  $\theta$ , is the root node of the list.
- The next attribute of the last node has a NULL value, e.g. None in python.  $\bullet$
- List traversal is of complexity  $\mathcal{O}(n)$  if there are n nodes.

### LINKEDLIST:NODE INSERTION

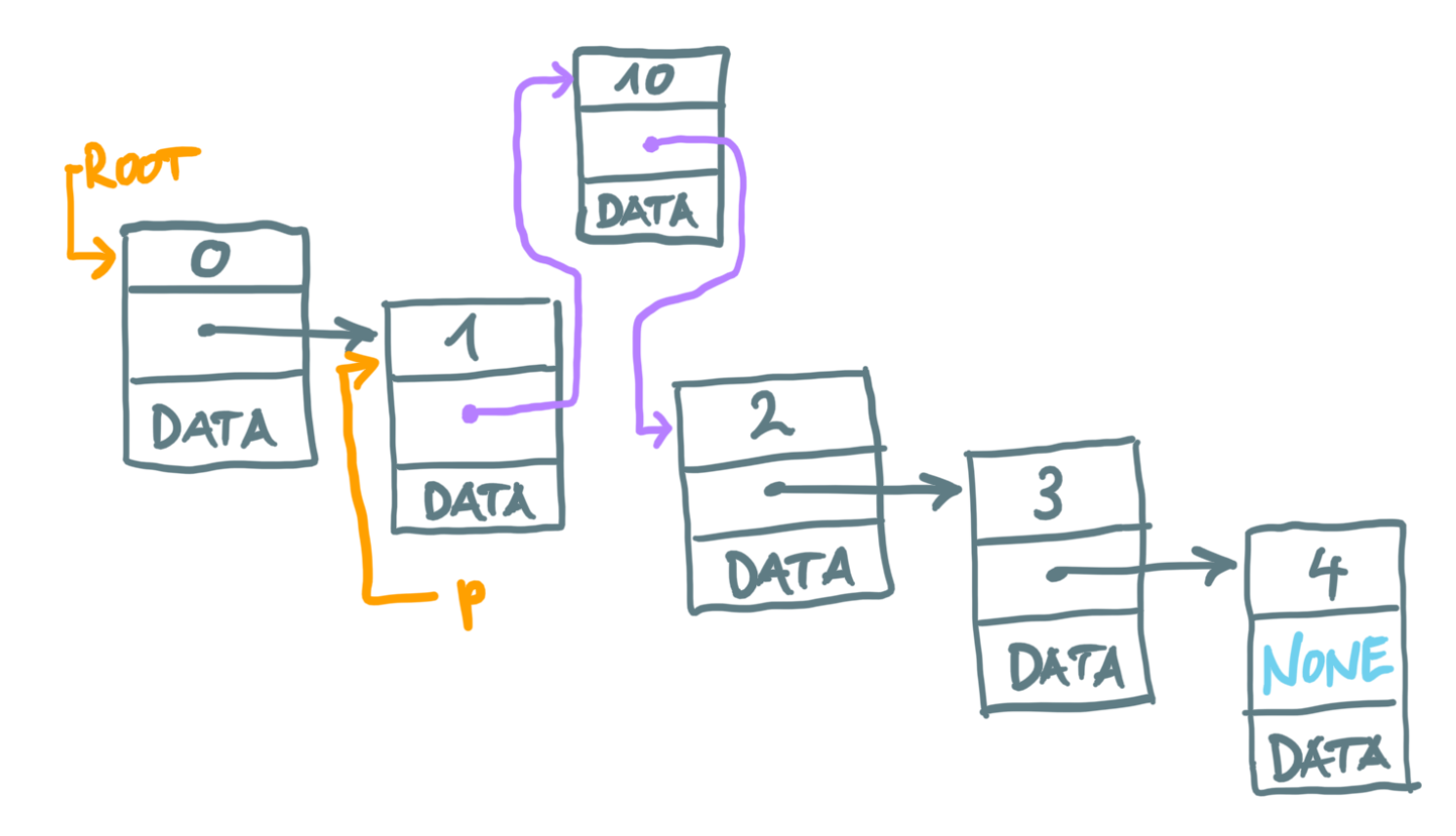

- We can simply insert a new node with  $\mathcal{O}(1)$  complexity if we have a reference p to a node, e.g. node 1. Insertion after p is trivial, we simply relink the next attributes.
- How can we insert the new node *before* p ?

### LINKED LIST: NODE REMOVAL

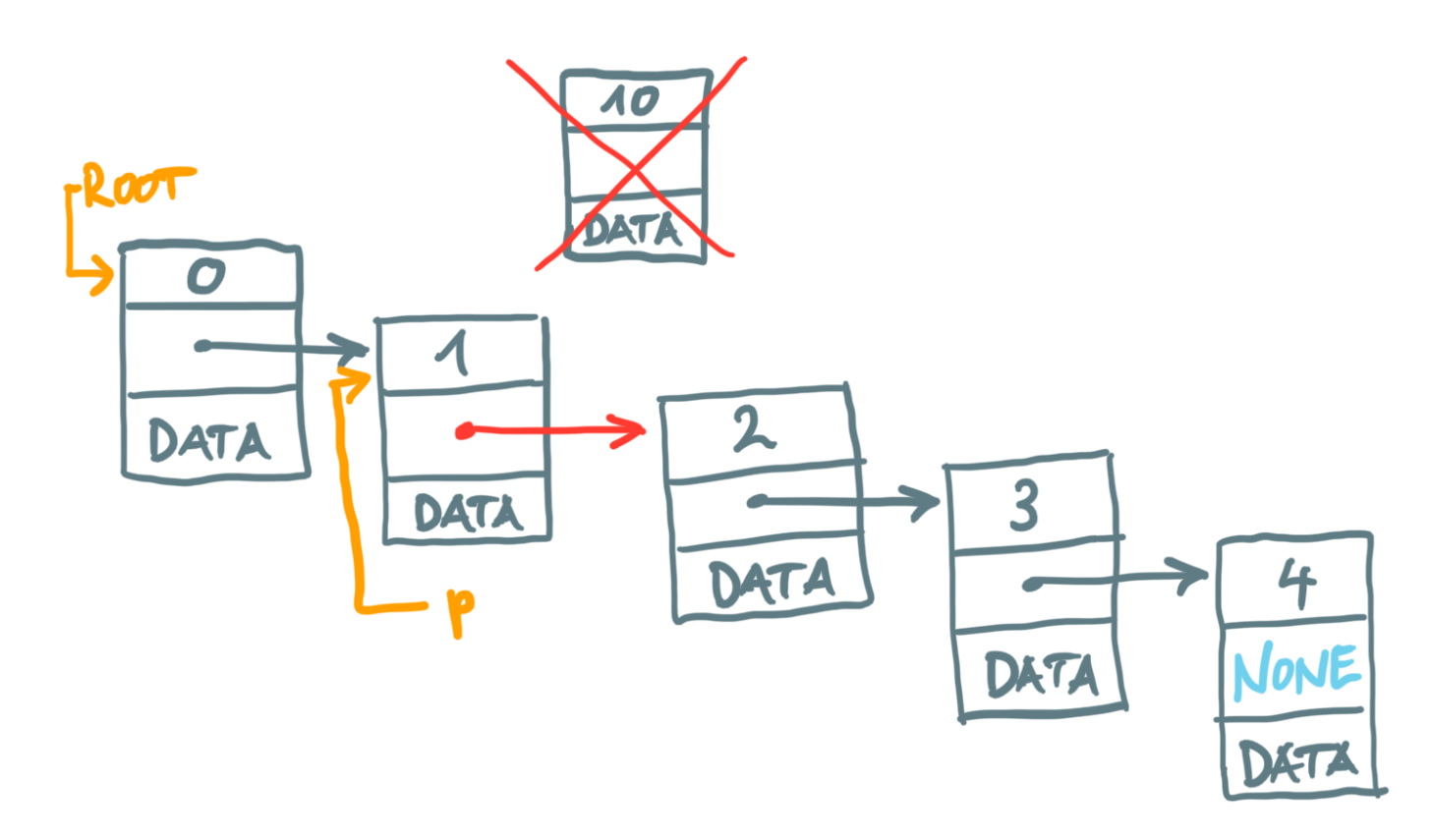

- Removing the *successor* of a node with reference  $p$  is trivial and is of  $\mathcal{O}(1)$ complexity.
- It is not straight forward to remove the node with reference p in a singly linked list as we do not know about its *predecessor*.

### LINKEDLIST: EXAMPLE IMPLEMENTATION

*We now go through an example implementation that addressesthe following:*

- Create a linked list with key/data pairs. Optionally we want to create the list in reverse order.
- A linked list is a sequence (*recall:* French deck custom sequence example). The linked list should support the sequence protocol.
- Insert a new node before or after the list node identified with key.
- Remove a list node identified by key.

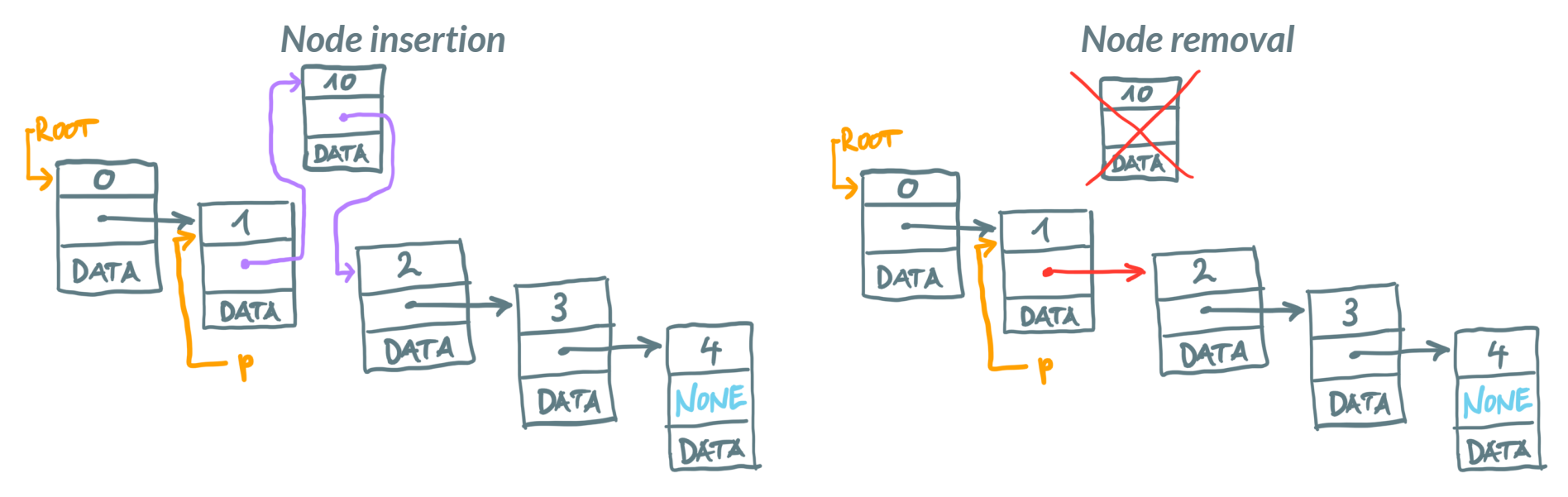

### LINKEDLIST: EXAMPLE IMPLEMENTATION(TUTOR)

#### Example on [pythontutor](https://pythontutor.com/visualize.html#code=import%20copy%0A%0A%0Aclass%20Node%3A%0A%20%20%20%20def%20__init__%28self,%20key,%20*,%20data%3DNone,%20next%3DNone%29%3A%0A%20%20%20%20%20%20%20%20self.key%20%3D%20key%0A%20%20%20%20%20%20%20%20self.data%20%3D%20data%0A%20%20%20%20%20%20%20%20self.next%20%3D%20next%0A%0A%0Aclass%20LinkedList%3A%0A%20%20%20%20def%20__init__%28self,%20key,%20data,%20*,%20reverse%3DFalse%29%3A%0A%20%20%20%20%20%20%20%20start%20%3D%20Node%28key%5B0%5D,%20data%3Ddata%5B0%5D%29%0A%20%20%20%20%20%20%20%20end%20%3D%20start%0A%20%20%20%20%20%20%20%20for%20k,%20d%20in%20zip%28key%5B1%3A%5D,%20data%5B1%3A%5D%29%3A%0A%20%20%20%20%20%20%20%20%20%20%20%20if%20reverse%3A%0A%20%20%20%20%20%20%20%20%20%20%20%20%20%20%20%20end%20%3D%20self._prepend%28end,%20Node%28k,%20data%3Dd%29%29%0A%20%20%20%20%20%20%20%20%20%20%20%20else%3A%0A%20%20%20%20%20%20%20%20%20%20%20%20%20%20%20%20end%20%3D%20self._append%28end,%20Node%28k,%20data%3Dd%29%29%0A%20%20%20%20%20%20%20%20self.first%20%3D%20end%20if%20reverse%20else%20start%0A%20%20%20%20%20%20%20%20self.last%20%3D%20start%20if%20reverse%20else%20end%0A%0A%20%20%20%20%40staticmethod%0A%20%20%20%20def%20_append%28anchor,%20node%29%3A%0A%20%20%20%20%20%20%20%20anchor.next%20%3D%20node%0A%20%20%20%20%20%20%20%20return%20node%0A%0A%20%20%20%20%40staticmethod%0A%20%20%20%20def%20_prepend%28anchor,%20node%29%3A%0A%20%20%20%20%20%20%20%20node.next%20%3D%20anchor%0A%20%20%20%20%20%20%20%20return%20node%0A%0A%20%20%20%20def%20__getitem__%28self,%20key%29%3A%0A%20%20%20%20%20%20%20%20prev,%20node%20%3D%20self._getitem%28key%29%0A%20%20%20%20%20%20%20%20return%20node%0A%0A%20%20%20%20def%20__len__%28self%29%3A%0A%20%20%20%20%20%20%20%20node%20%3D%20self.first%0A%20%20%20%20%20%20%20%20count%20%3D%200%0A%20%20%20%20%20%20%20%20while%20node%20!%3D%20None%3A%0A%20%20%20%20%20%20%20%20%20%20%20%20count%20%2B%3D%201%0A%20%20%20%20%20%20%20%20%20%20%20%20node%20%3D%20node.next%0A%20%20%20%20%20%20%20%20return%20count%0A%0A%20%20%20%20def%20__str__%28self%29%3A%0A%20%20%20%20%20%20%20%20node%20%3D%20self.first%0A%20%20%20%20%20%20%20%20pretty%20%3D%20%22%22%0A%20%20%20%20%20%20%20%20while%20node%20!%3D%20None%3A%0A%20%20%20%20%20%20%20%20%20%20%20%20pretty%20%2B%3D%20f%22node%3A%20%7Bhex%28id%28node%29%29%7D%20%3A%20key%3D%7Bnode.key%7D%20%3A%20data%3D%7Bnode.data%7D%5Cn%22%0A%20%20%20%20%20%20%20%20%20%20%20%20node%20%3D%20node.next%0A%20%20%20%20%20%20%20%20return%20pretty%0A%0A%20%20%20%20def%20_getitem%28self,%20key%29%3A%0A%20%20%20%20%20%20%20%20node%20%3D%20self.first%0A%20%20%20%20%20%20%20%20prev%20%3D%20node%0A%20%20%20%20%20%20%20%20while%20node%20!%3D%20None%3A%0A%20%20%20%20%20%20%20%20%20%20%20%20if%20node.key%20%3D%3D%20key%3A%0A%20%20%20%20%20%20%20%20%20%20%20%20%20%20%20%20return%20%28prev,%20node%29%0A%20%20%20%20%20%20%20%20%20%20%20%20prev%20%3D%20node%0A%20%20%20%20%20%20%20%20%20%20%20%20node%20%3D%20node.next%0A%20%20%20%20%20%20%20%20raise%20KeyError%28f%22Key%20)

Objects

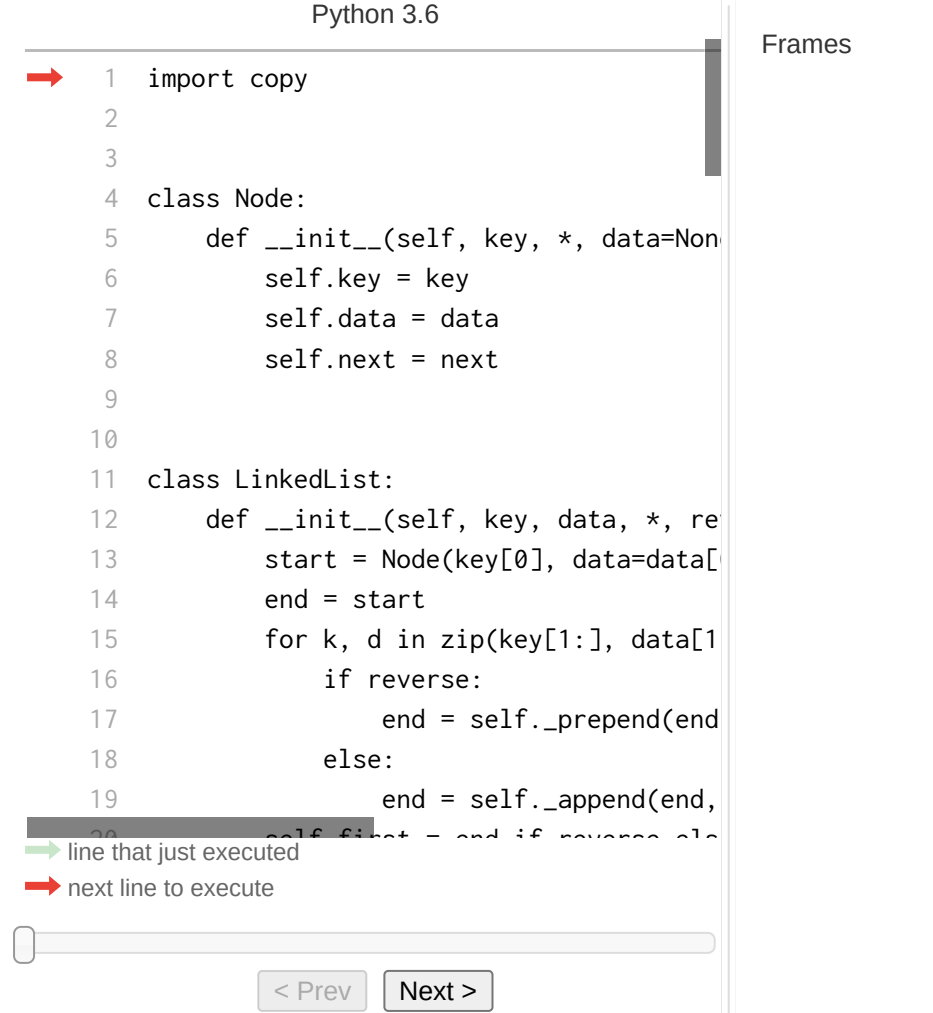

### LINKED LIST: SUMMARY

- A linked list is a sequence of nodes connected together with a next attribute that holds a reference to the successor node.
- Insertion or removal of nodes is a  $\mathcal{O}(1)$  operation. An array with fixed size (e.g. python list) insertion or removal is  $\mathcal{O}(n)$  on average with  $n$  elements in the array (elements must be moved).
- We discussed singly-linked lists, there are also doubly linked lists with prev and next attributes.
- You must traverse the list to find a node you are looking for which is a  $\mathcal{O}(n)$  operation in the worst case.
- Nodes need additional memory for the bookkeeping (key and next attributes). There is no spatial memory locality in linked lists.

*Optional reading: Iterators*in Chapter 5 of *Design Patterns: Elements of Reusable [Object-Oriented](https://www.amazon.com/Design-Patterns-Elements-Reusable-Object-Oriented/dp/0201633612)* Software by E. Gamma, R. Helm, R. Johnson and J. Vlissides, Addison Wesley Professional, 1995.

Intent: provide a way to access the elements of an aggregate object *sequentially* without exposing its underlying representation.

- The word "sequence" shows up again.
- In our custom sequence example of lecture 7 (French deck), we defined \_\_getitem\_\_ and \_\_len\_\_ which caused our object to become *iterable*.
- We did the same for our linked list before, so we can loop over it, right? Let's see.
- It worked for our custom sequence because we have *delegated* these operations to the underlying python list. We are not delegating anymore in our linked list data structure.

**python** *performsthe following steps when it is asked to iterate over an object:*

- 1. python automatically calls  $iter(x)$  on the object x. This requires that the dunder method  $2$  iter  $2$  is implemented in the type of x. See [iter\(\)](https://docs.python.org/3/library/functions.html#iter) for the documentation of this built-in function.
- 2. If the previous attempt fails with an AttributeError , \_\_getitem \_\_ is called starting at *integer* index 0 . For our linked list, this only works if the key is an integer and we should raise an IndexError instead of a KeyError .
- 3. If both of the above fail, raise a TypeError .

#### *Example for a* **python** *list iterator:*

We create a list:

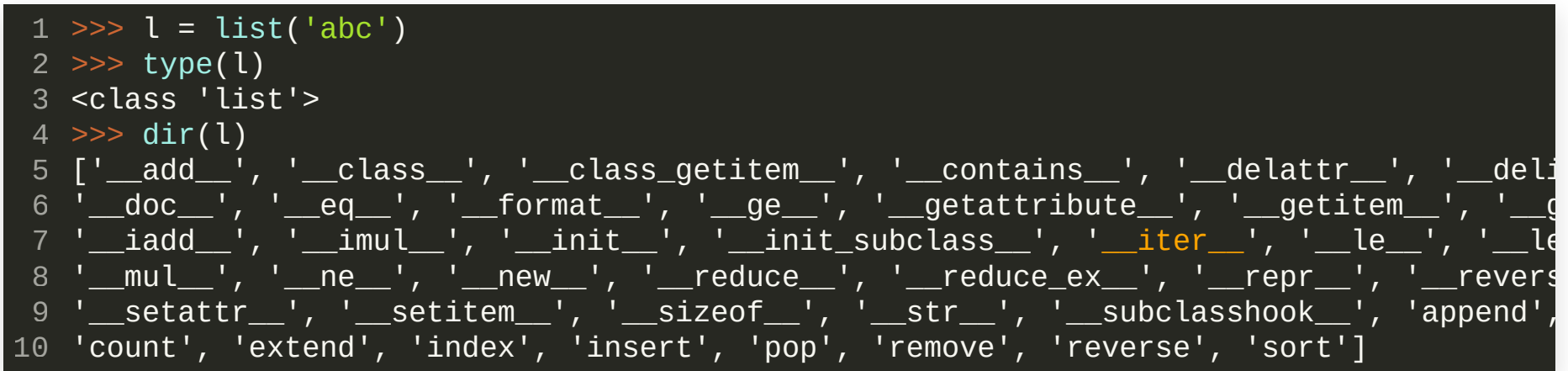

It implements the \_\_iter\_\_ method. We create an iterator:

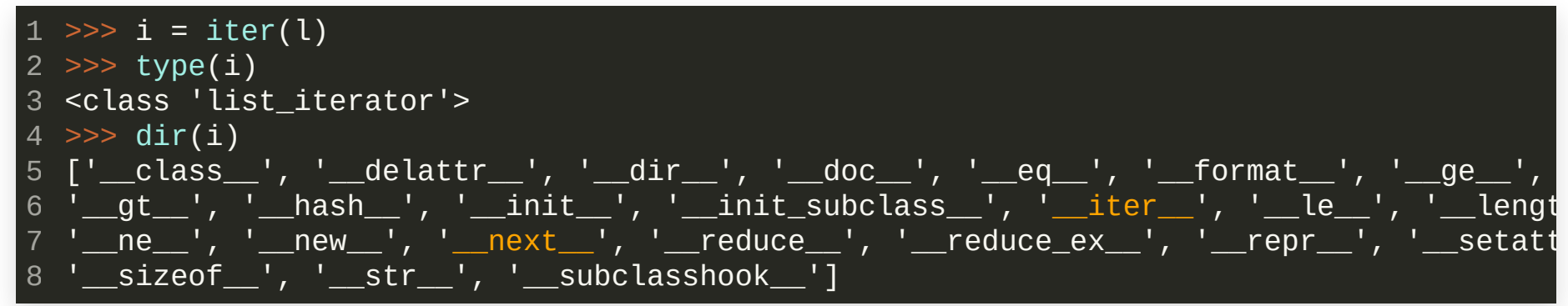

### *Example for a* **python** *list iterator:*

 $\bullet$  It implements the  $\_$  iter $\_$  method. We create an iterator:

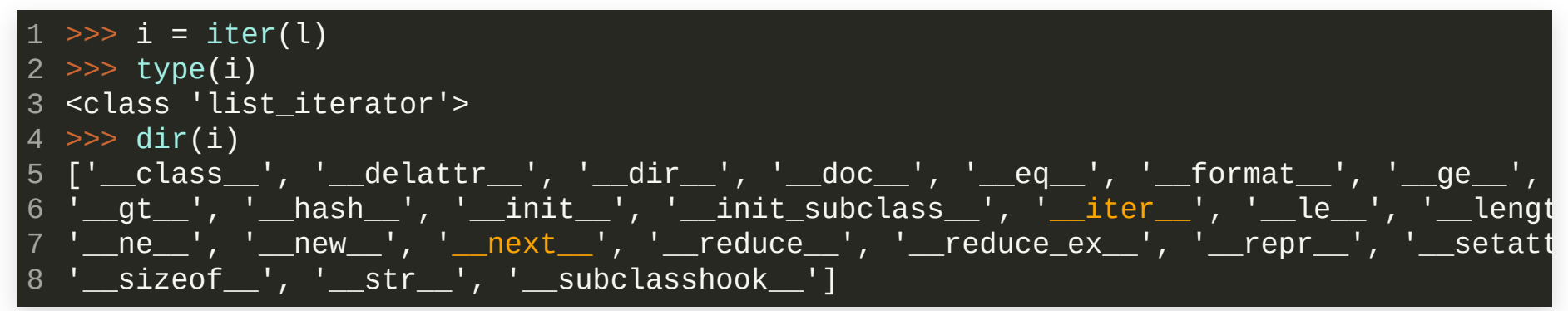

#### *Notice:*

- 1. An iterator is a class (a *type*). Types *encode state*, why is that important for iterators? Or think about it from this perspective, why are iterators not implemented in the list class?
- 2. Iterators themself implement the \_\_iter\_\_ method.
- 3. Iterators implement the \_next\_ method.

#### *Example for a* **python** *list iterator:*

#### *Notice:*

- 1. An iterator is a class (a *type*). Types *encode state*, why is that important for iterators? Or think about it from this perspective, why are iterators not implemented in the list class?
- 2. Iterators themself implement the \_\_iter\_\_ method.
- 3. Iterators implement the \_\_next\_\_ method.
- The interface for an iterator is the [next\(\)](https://docs.python.org/3/library/functions.html#next) built-in:

```
1 \gg next(i)
 'a'
2
 3 \gg > next(i)
 'b'
4
 >>> next(i)
5
 'c'
6
 >>> next(i)
7
 8 Traceback (most recent call last):
     File "<stdin>", line 1, in <module>
10 StopIteration
9
```
### *Example for a* **python** *list iterator:*

The interface for an iterator is the [next\(\)](https://docs.python.org/3/library/functions.html#next) built-in:

```
1 \gg next(i)
2 ^{\circ} ^{\circ} ^{\circ}3 \gg > \text{next}(i)Traceback (most recent call last):
4
     File "<stdin>", line 1, in <module>
6 StopIteration
5
```
When the iterator is exhausted a StopIteration exception is raised.

A for -loop in python works like this: obtain an iterator for the object, call next() on it at the start of every loop iteration, terminate when StopIteration is raised.

```
1 \gg for i in l:
   \ldots i
   'a'
   h'\mathbf{C}<sup>1</sup>
2
3
4
5
6
```
- The iterator API in python consists of two parts: 1. The [next\(\)](https://docs.python.org/3/library/functions.html#next) built-in returns the next element of the iterable. 2. If the iterator is exhausted a StopIteration exception must be raised.
- The return value of iter() called on an iterator must be the iterator itself.
- The next() interface hides the internal details of the iterable. The user only cares about the next element, regardless of how it is obtained.
- Iterators must encode state. *You can have multiple iteratorsfor the same iterable at any given time.*
- Some objects allow for *reverse* iteration with the [reversed\(\)](https://docs.python.org/3/library/functions.html#reversed) builtin. This requires an implementation of the \_\_ reversed \_\_ method.

### LINKEDLISTREVISITED WITHITERATORS

- We are now returning to our linked list implementation.
- Note that the sequence protocol with \_\_getitem\_\_ and \_\_len\_\_ only works if the sequence can be indexed with *integers*. Internally, python creates an iterator from this protocol.
- We do not want to limit our node key 's to integers only.

*Furthermore*, if your data type is supposed to be *iterable*, then you should implement iterators and not rely on the sequence protocol. The python data model works with the iter() built-in for iterables and the sequence protocol is just converted to an iterator.

For our linked list, we need the \_\_iter\_\_ method and a forward iterator class. (For a doubly-linked list we could implement a reverse iterator as well.)

### TREES

Trees are the most important *nonlinear* structures that arise in computer algorithms.

#### *Linear lists:*

- Stacks, queues and doubleended queues (deques)
- Singly- and doubly linked lists
- Circular lists

#### *Trees:*

- Ordinary trees
- Binary trees
- *Ordered* and oriented trees
- Forests and subtrees

Arrays

All tree structures have a *recursive* nature in common. Just like in real trees its branches are again little trees which have little branches and so on.

### TREES

#### *Ordinary tree:*

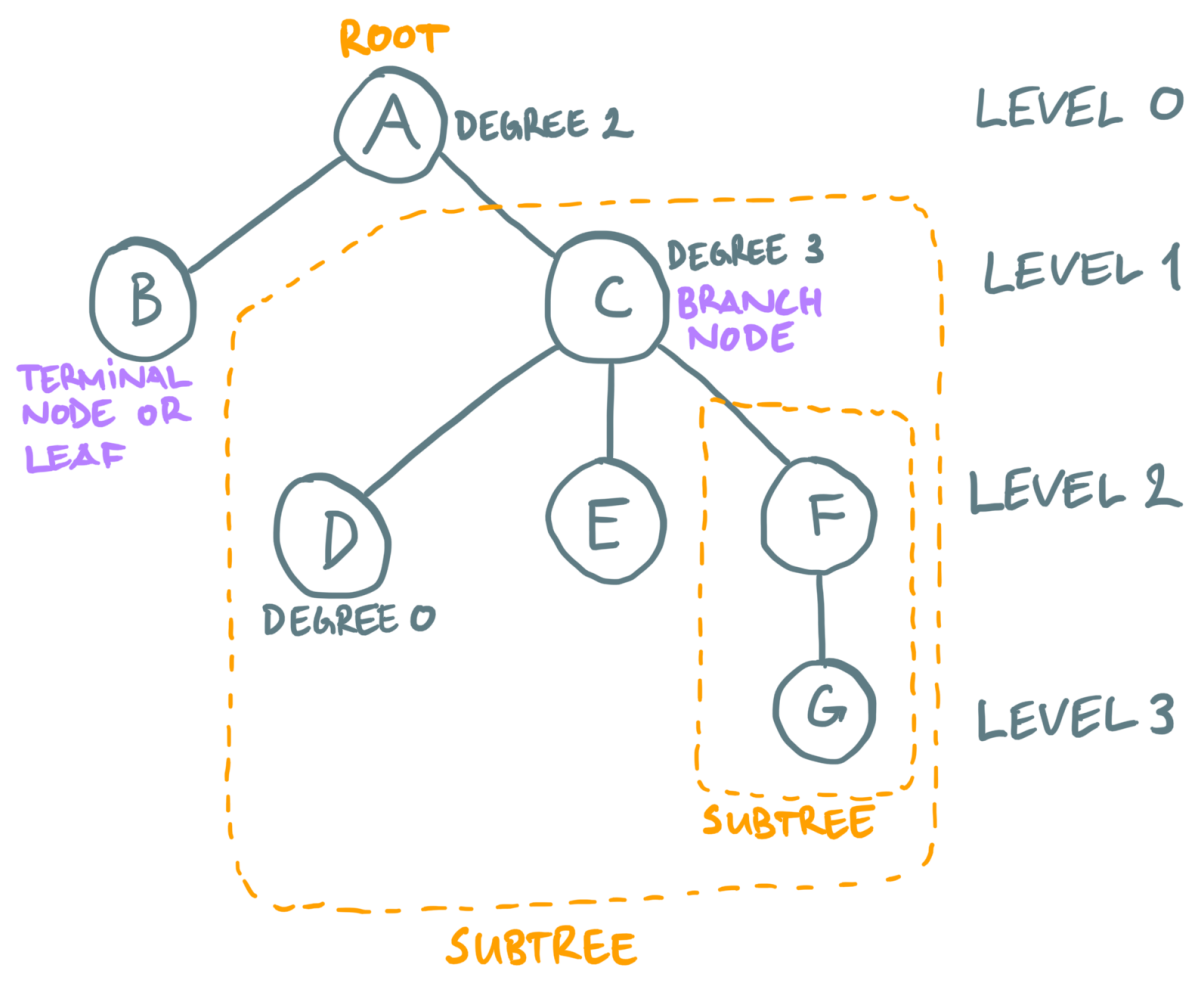

- The node at level 0 is called *root node*.
- Every (sub)tree has a root  $\bullet$ node.
- Node C is called a *parent* node and nodes D , E and F are called *children* of C .
- The *degree* of a node tells you  $\bullet$ how many subtrees the node has.
- A node with degree 0 is called *terminal node* or *leaf*.
	- If the tree is *ordered*, the  $\bullet$ subtrees have a *relative order* to each other.

### TREES

#### *Some examples where tree structures are to be found:*

- Parsing of code
- Evolutionary trees in biology
- Unix file system
- Parallel computing (communication patterns)
- Graph theory

The nodes in a tree can be modeled the same way we did for the linked list. *If we remove the root node of the tree (or any subtree) we get a forest of trees*.

### BINARYTREES

- Binary trees are an important type of tree structure
- In a binary tree, each node has *at most two* subtrees. What is the highest degree in such a tree?
- If only one subtree is present, we *distinguish* whether it is a *left* or *right* subtree.
- A binary tree *is not* a special case of an ordinary tree. A binary tree is a different concept but there are many relations between ordinary trees.
- In class and in the homework we will focus on binary trees.

### BINARYTREE EXAMPLE

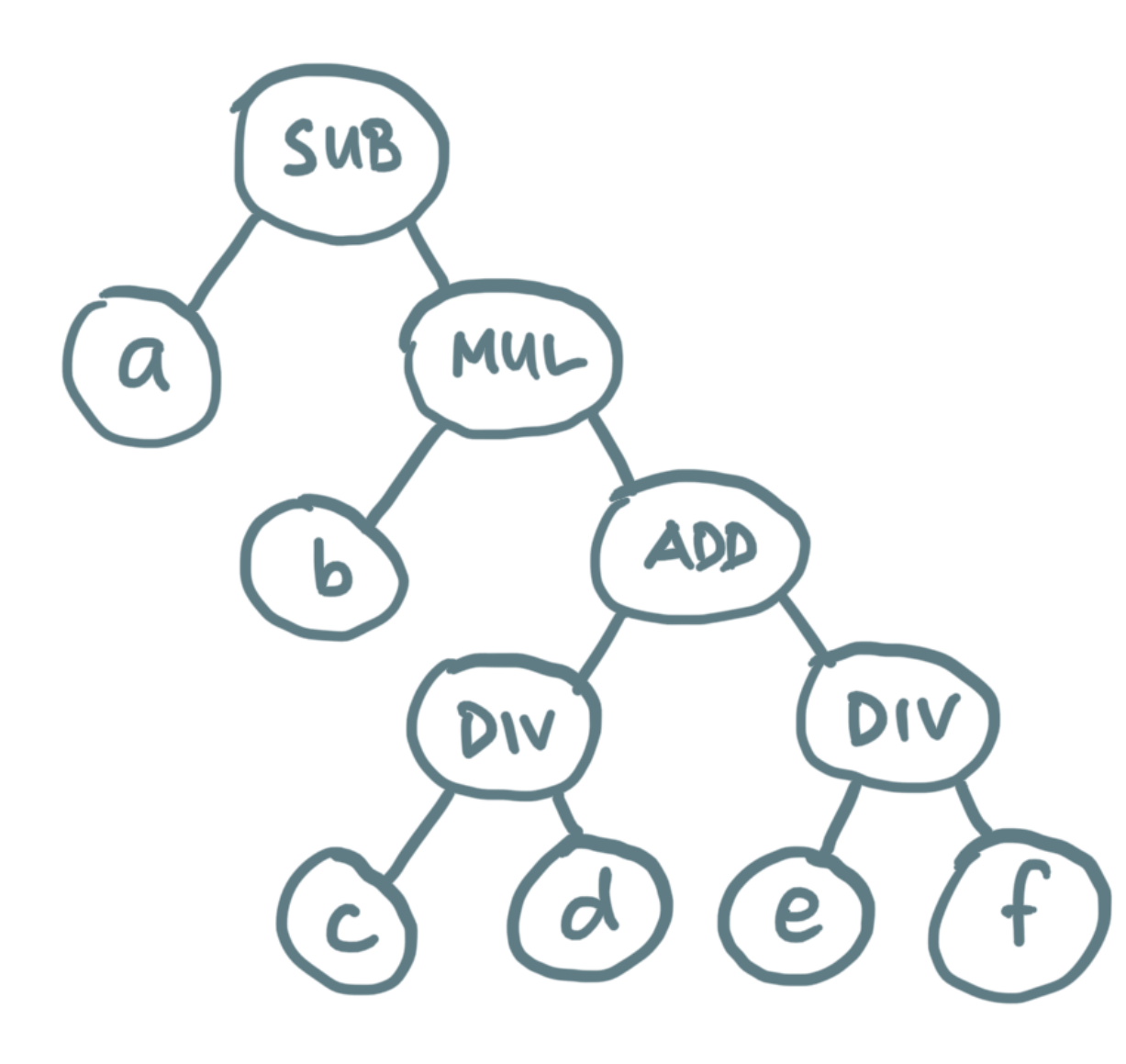

Given the expression:

$$
a-b\left(\frac{c}{d}+\frac{e}{f}\right)
$$

the corresponding binary tree is given on the left. This connection between formulas and trees is very important in applications and naturally finds application in AD as well. The tree reflects the precedence of parentheses and multiplication or division over addition and subtraction.

### BINARYTREE EXAMPLE

- Let us go through an example code that generates the expression tree on the right.
- We build the tree by exploiting the operator [precedence](https://docs.python.org/3/reference/expressions.html#operator-precedence) built into python. It allows us to build the tree automatically.
- We want to print the expression tree like this:

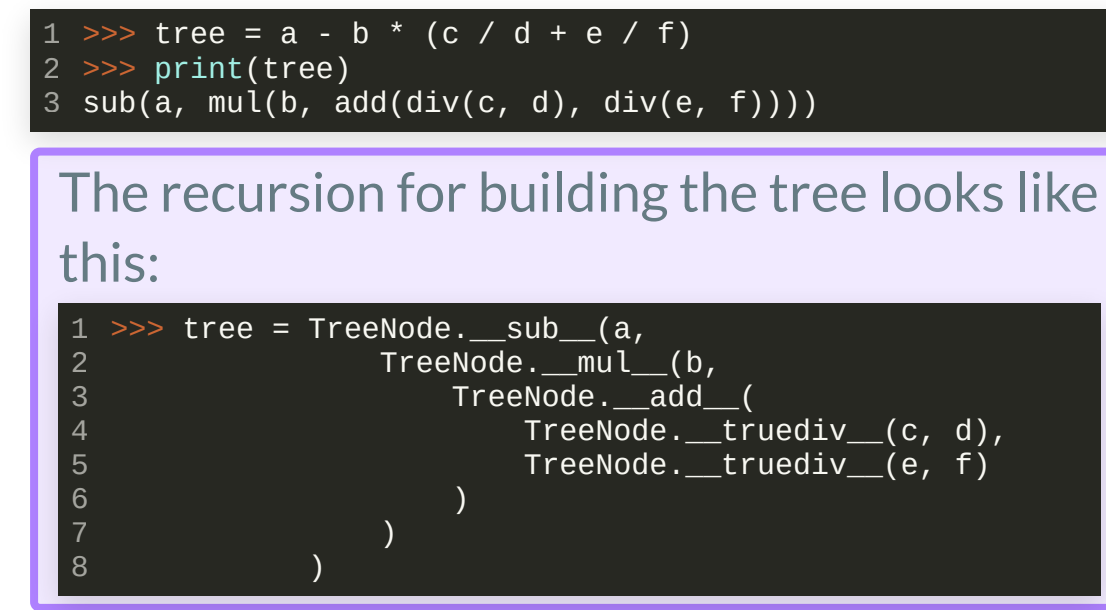

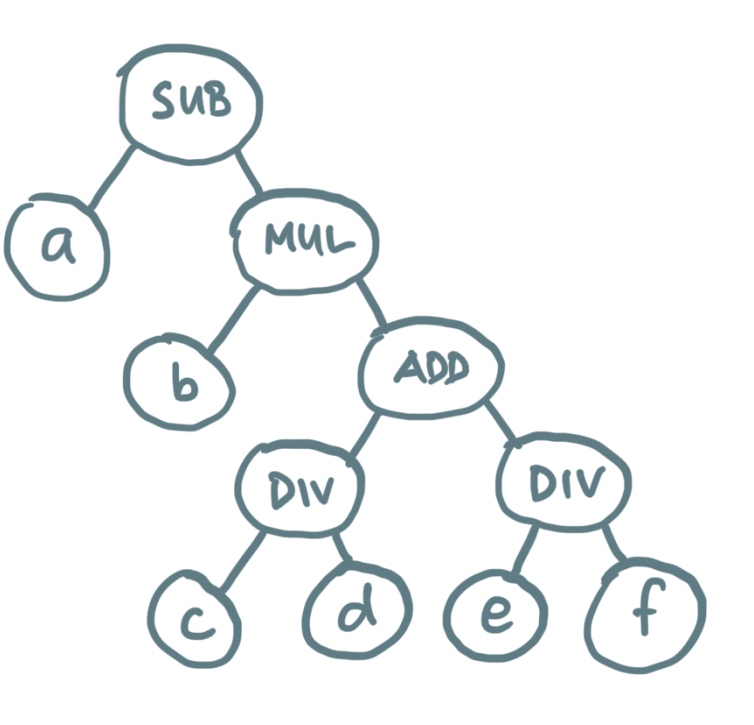

 $a - b \left( \frac{c}{d} + \frac{e}{f} \right)$  $\overline{c}$  $\overline{d}$ e f

### BINARYSEARCHTREE

A binary search tree (BST) is an *ordered* binary tree with key values that can be compared with each other. A BST satisfies the restriction that the key's in any nodes of the *left* subtree of a node  $v$  are *smaller* than the key in node  $v$ and any key 's in the *right* subtree are *larger* than the key in node  $v$ .

- A BST is one of the most fundamental algorithms in computer science.
- If the root node of a BST does not have a *left* subtree, it means that the key of the root node is the *smallest value*.
- We are only concerned with *single* occurrence of key values.

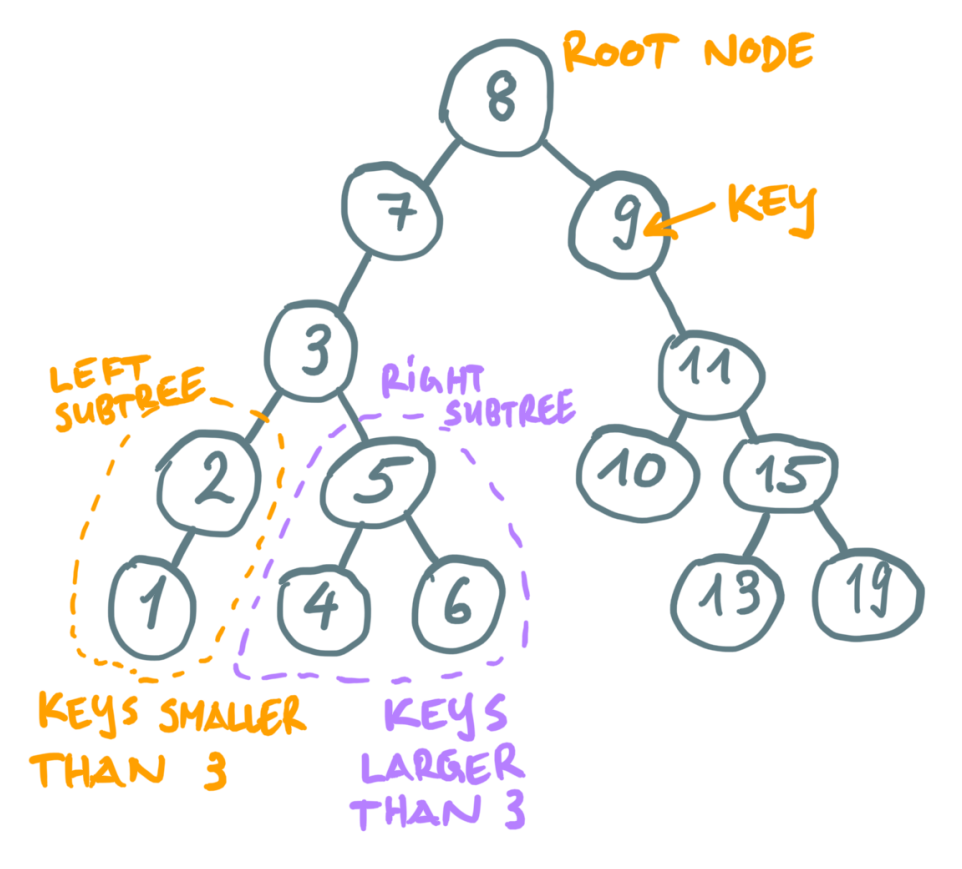

### BINARY SEARCH TREE: COMPLEXITY

#### <https://www.bigocheatsheet.com/>

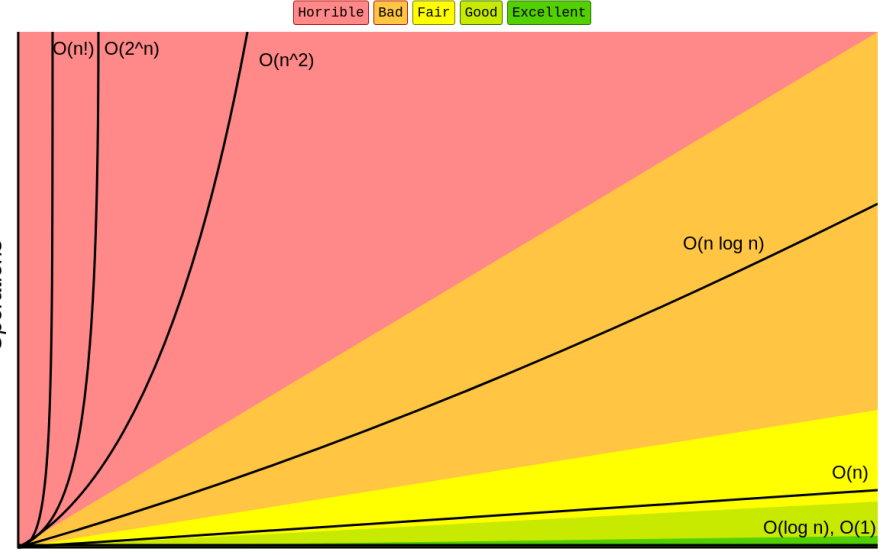

Elements

**Big-O Complexity Chart** 

Data Structure **Time Complexity** Space Complexity Worst Average Worst Access Search Insertion Deletion Access Search Insertion Deletion **Array**  $\Theta(n)$  $\Theta(n)$  $0(1)$  $O(n)$  $0(n)$  $|0(n)|$  $0(n)$  $o(n)$ **Stack**  $\Theta(n)$  $o(n)$  $o(n)$  $\Theta(n)$  $|0(1)$  $O(1)$  $0(1)$  $\theta(n)$  $o(n)$ Queue  $\Theta(n)$  $0(1)$  $O(n)$  $O(n)$ Singly-Linked List  $\Theta(n)$  $\Theta(n)$  $o(n)$  $O(n)$  $O(n)$ Doubly-Linked List  $\Theta(n)$  $\theta(n)$  $o(n)$  $o(n)$ **Skip List**  $\theta$ (log(n)  $O(\log(n))$  $0(\log(n))$  $\theta$ (log(n)  $o(n)$  $0(n)$  $|0(n)|$  $O(n\log(n))$ **Hash Table**  $N/A$  $N/A$  $o(n)$  $O(n)$  $o(n)$ Binary Search Tree 0(log(n)  $o(n)$  $O(n)$  $o(n)$  $o(n)$  $O(n)$ **Cartesian Tree**  $N/A$  $N/A$  $O(n)$  $o(n)$  $O(n)$  $0$ (log(n)  $|O(n)|$  $o(n)$ B-Tree  $\theta$ (log(n)  $\theta$ (log(n)  $O(\log(n))$  $0(log(n))$  $(log(n))$  $O(log(n))$  $(\log(n))$ 'loa(n' Red-Black Tree  $(\log(n))$  $O(n)$  $\theta$ (log(n)  $\theta$ (log(n)  $(log(n))$  $(log(n))$  $0($ loa $(n)$ 9 (log (n (log(n) **Splay Tree**  ${\sf N/A}$  $\mathsf{N}/\mathsf{A}$  $O(n)$  $O(\log(n))$  $\theta$ (log(n)  $\Theta(\log(n))$  $O(\log(n))$  $0(log(n))$  $O(\log(n))$  $\boxed{0(n)}$ **AVL Tree**  $\theta$  ( log (n  $(\log(n)$ )(log(n)  $(log(n)$  $(\log(n)$  $(\log(n))$  $O(n)$ **KD** Tree  $O(n)$  $\theta$ (log(n  $\Theta(\text{log(n)})$  $|0(n)|$  $0(n)$ 

#### **Common Data Structure Operations**

If the BST is *balanced*, the time complexity for a search is  $\mathcal{O}(\log_2 n)$ .

### BINARY SEARCH TREE: SEARCH

- Searching a BST is a recursive algorithm.
- If we have a search *hit*, we return the associated value.
- If we have a search *miss* we return NULL , e.g., None in python .
- *Algorithm:* start at the root node and compare the search value with the key of the node.
	- 1. If the search value is *less*than the key of the node, recursively search the left subtree.
	- 2. If the search value is *greater* than the key of the node, recursively search the right subtree.
	- 3. If the search value is equal to the node key return the corresponding value.

4. If you reached a terminal node without hit, return NULL .

• Node insertion is almost identical to a tree search.

### BINARY SEARCH TREE: NODE DELETION

#### *Node deletion is more difcult to implement:*

- If the node to be deleted has no children, we can just remove it.
- If the node to be deleted has only one child, replace the node to be deleted with its child (then delete the node that is no longer needed).
- How do you delete the *smallest* key in the tree? What about the *largest* key ?

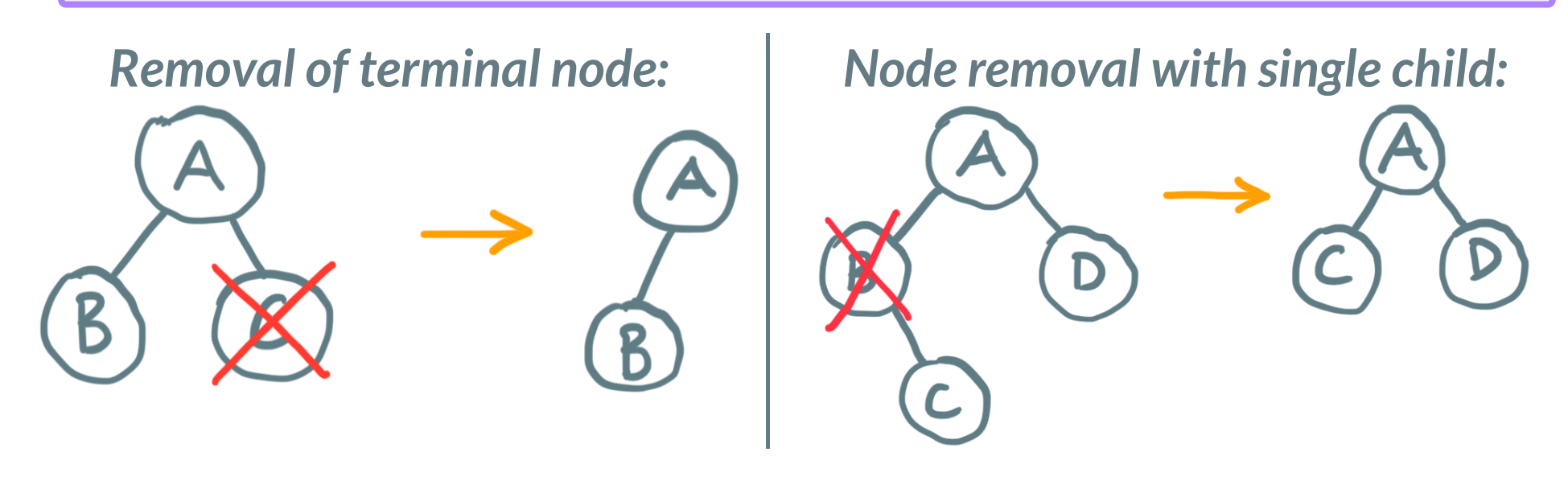

### BINARY SEARCH TREE: NODE DELETION

#### *Node deletion is more difcult to implement: node with two children*

- 1. Save a reference (pointer) of the node to be deleted in  $t$  ( $t$  points to node 3)
- 2. Set x to point to the successor node  $min(t, right)$  (x points to node 6)
- 3. Update t.key with x.key

4. If x has a right subtree it becomes the left subtree of the parent of  $x$ . Delete node  $x$ 

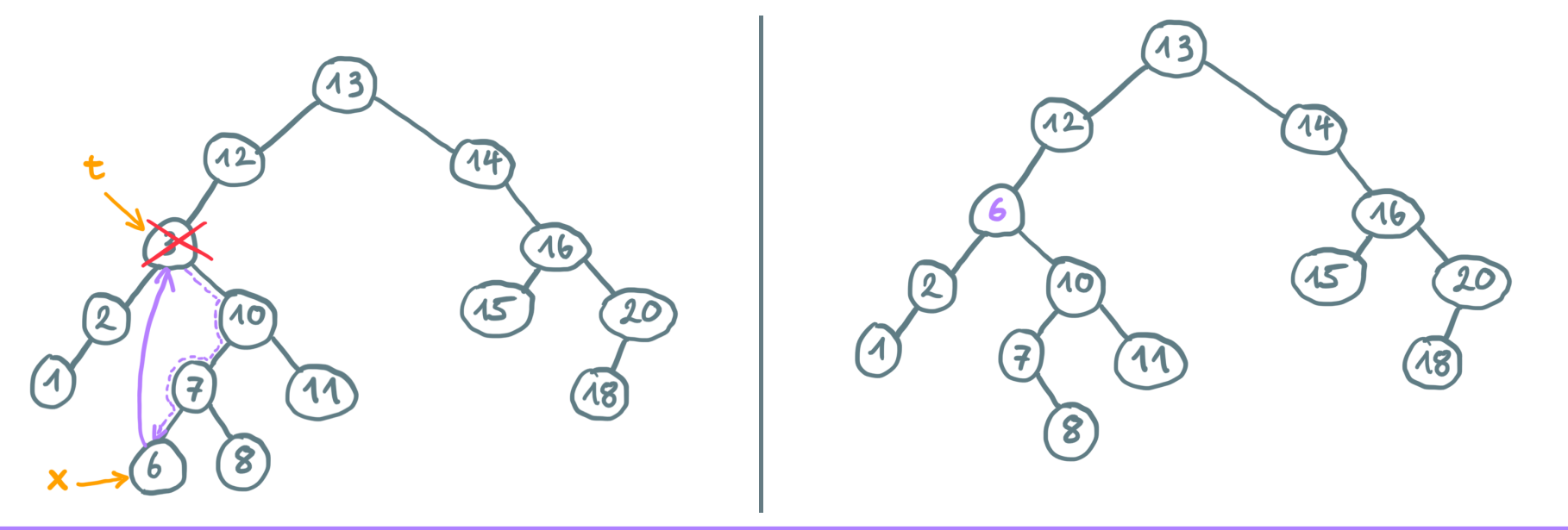

How does the tree on the right look like after we delete node 6 ?

### RECAP

- Introduction to data structures
- Linked lists
- Iterators
- **Binary trees**